### Первенство Витебской области среди ДЮСШ и СДЮШОР

### 20 апреля 2024 г.

Итоговый протокол групповые 2012-2013 г.р.

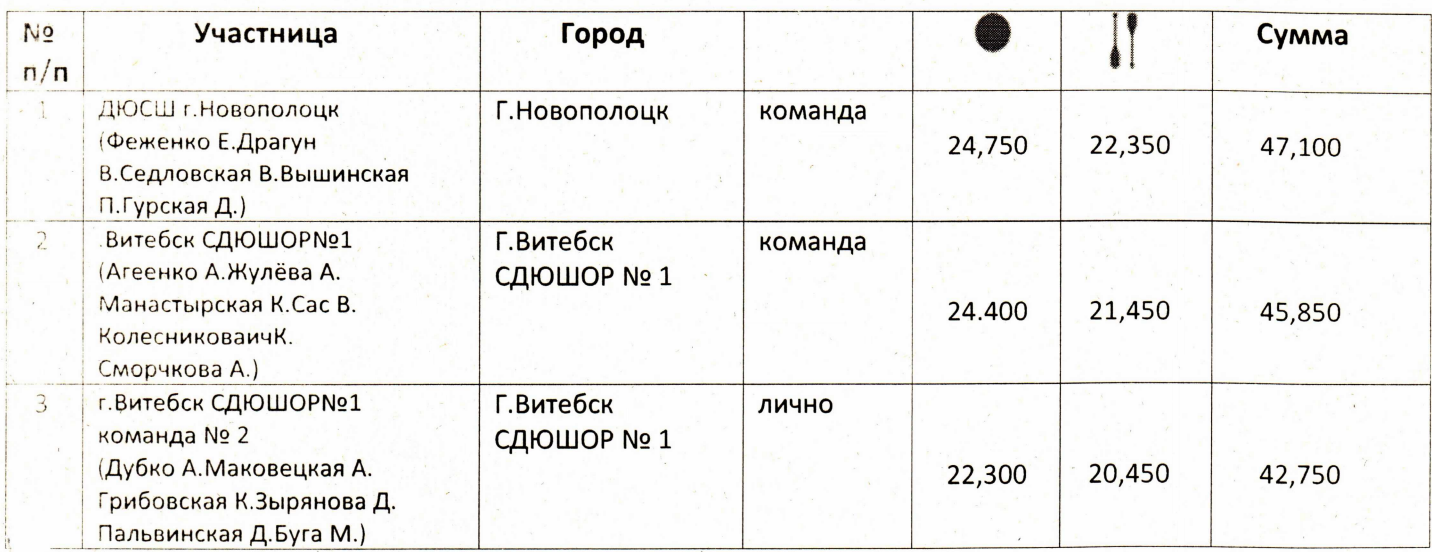

### Итоговый протокол групповые 2014-2015 г.р

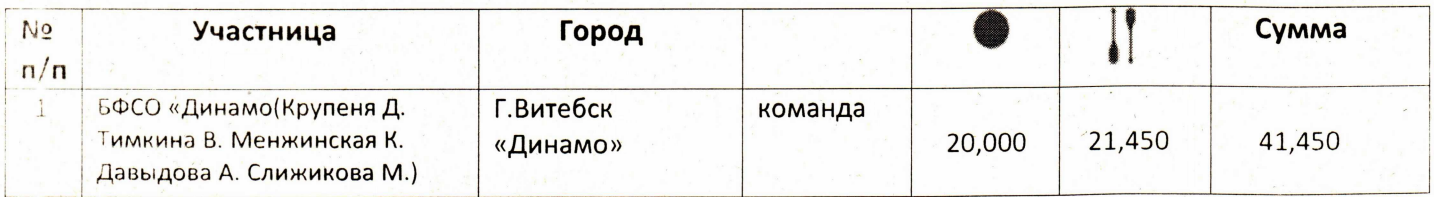

#### Командное первенство

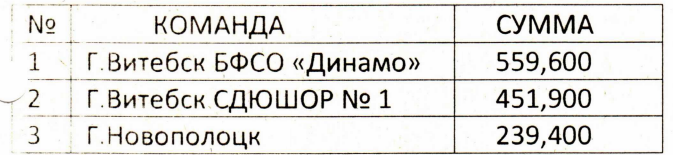

Главный судья

Главный секретарь

onley

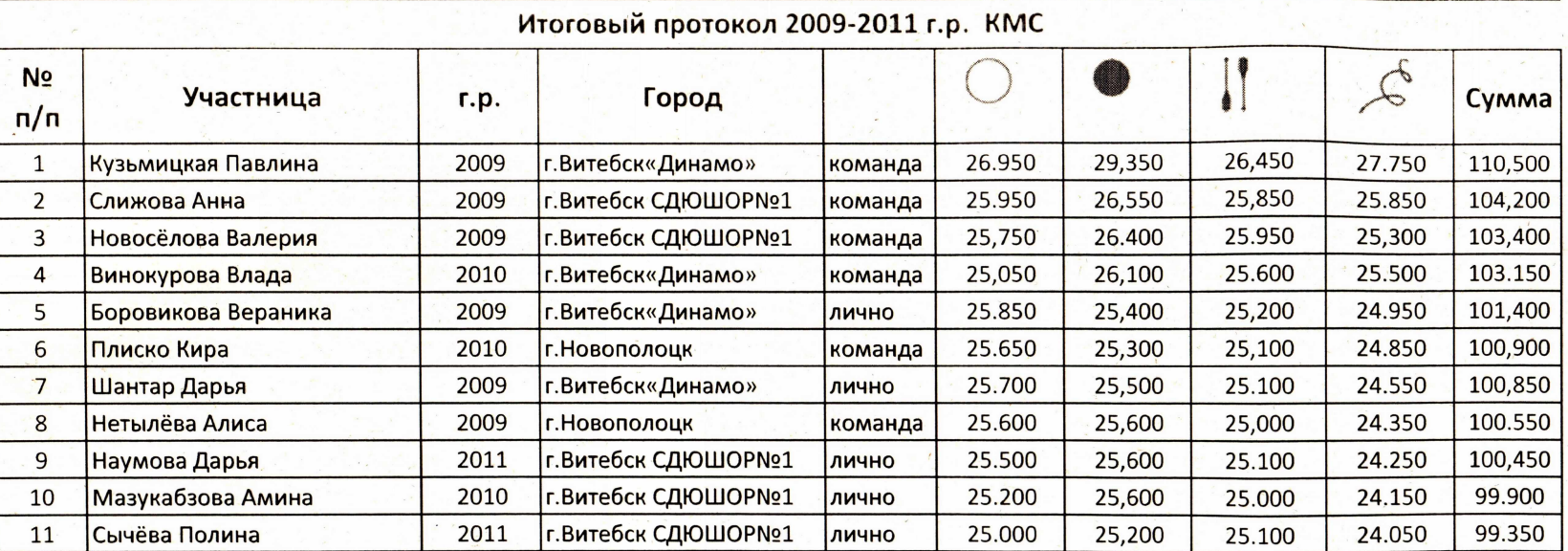

# 20 апреля 2024 г.

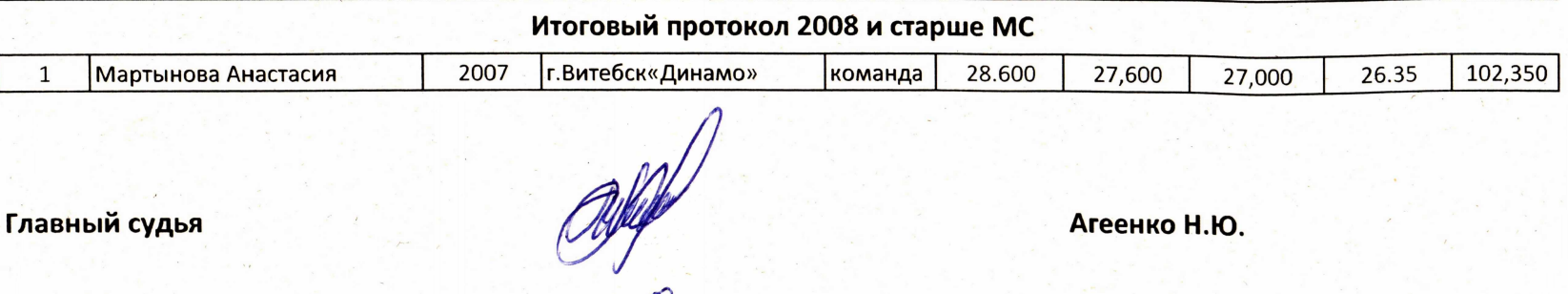

Жулёва М.В.

Главный секретарь

 $\ddot{\phantom{a}}$ 

## Первенство Витебской области среди ДЮСШ и СДЮШОР 20 апреля 2024 г.

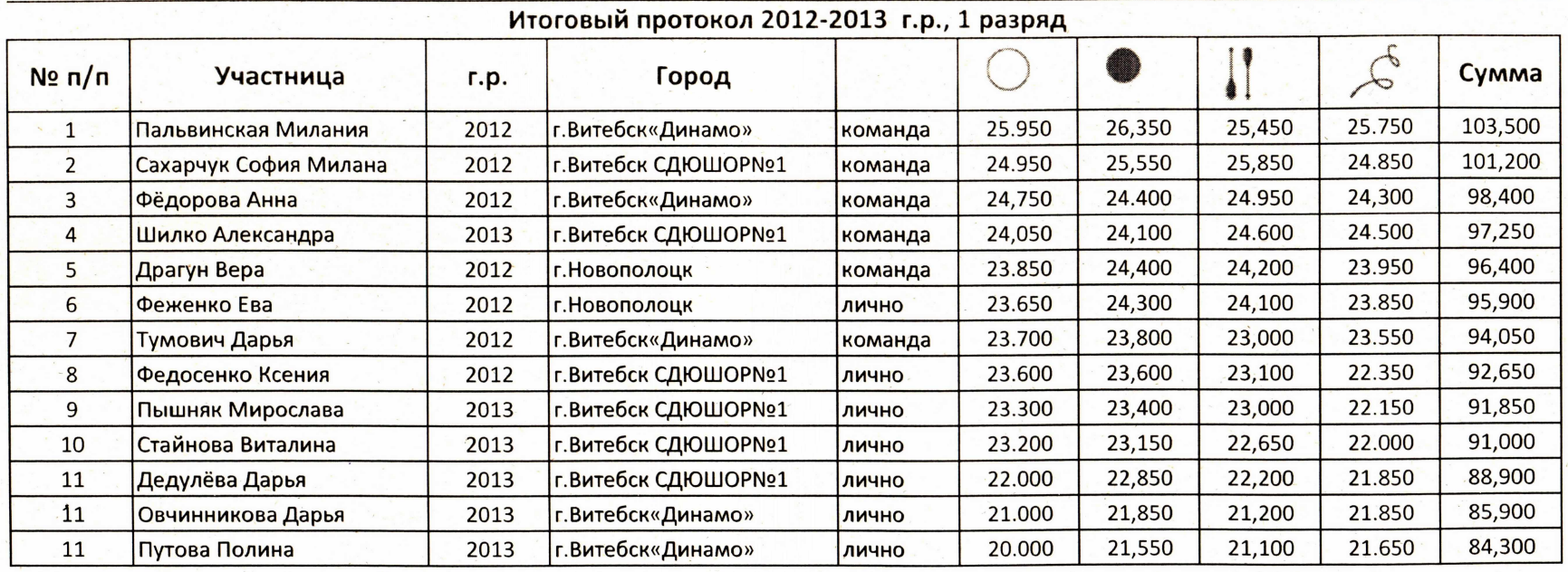

Главный судья

Главный секретарь

Welter

Агеенко Н.Ю.

Жулёва М.В.